# **Ajax: Asynchronous JavaScript and XML\***

AJAX is a developer's dream, because you can:

- Read data from a web server after the page has loaded
- Update a web page without reloading the page
- Send data to a web server in the background

Now**JSON**: **J**ava**S**cript **O**bject **N**otation is more popular than XML

\*

## **EXAMPLE**

https://www.w3schools.com/js/tryit.asp?filename=tryjs\_ajax\_first

```
<html><body>
<div id="demo">
<button type="button" onclick="loadDoc()">Change Content</button>
</div>
<script>
function loadDoc() {
  var xhttp = new XMLHttpRequest();
  xhttp.onreadystatechange = function() {
    if (this.readyState == 4 \&\t{b} this.status == 200) {
       document.getElementById("demo").innerHTML =
       this.responseText;
     }
   };
   xhttp.open("GET", "ajax_info.txt", true);
   xhttp.send();
}
</script>
```
</body>  $\langle$ /html>

# **CREATE AN XMLHTTPREQUEST OBJECT**

Syntax for creating an XMLHttpRequest object:

*variable* = new XMLHttpRequest();

# **XMLHTTPREQUEST METHODS**

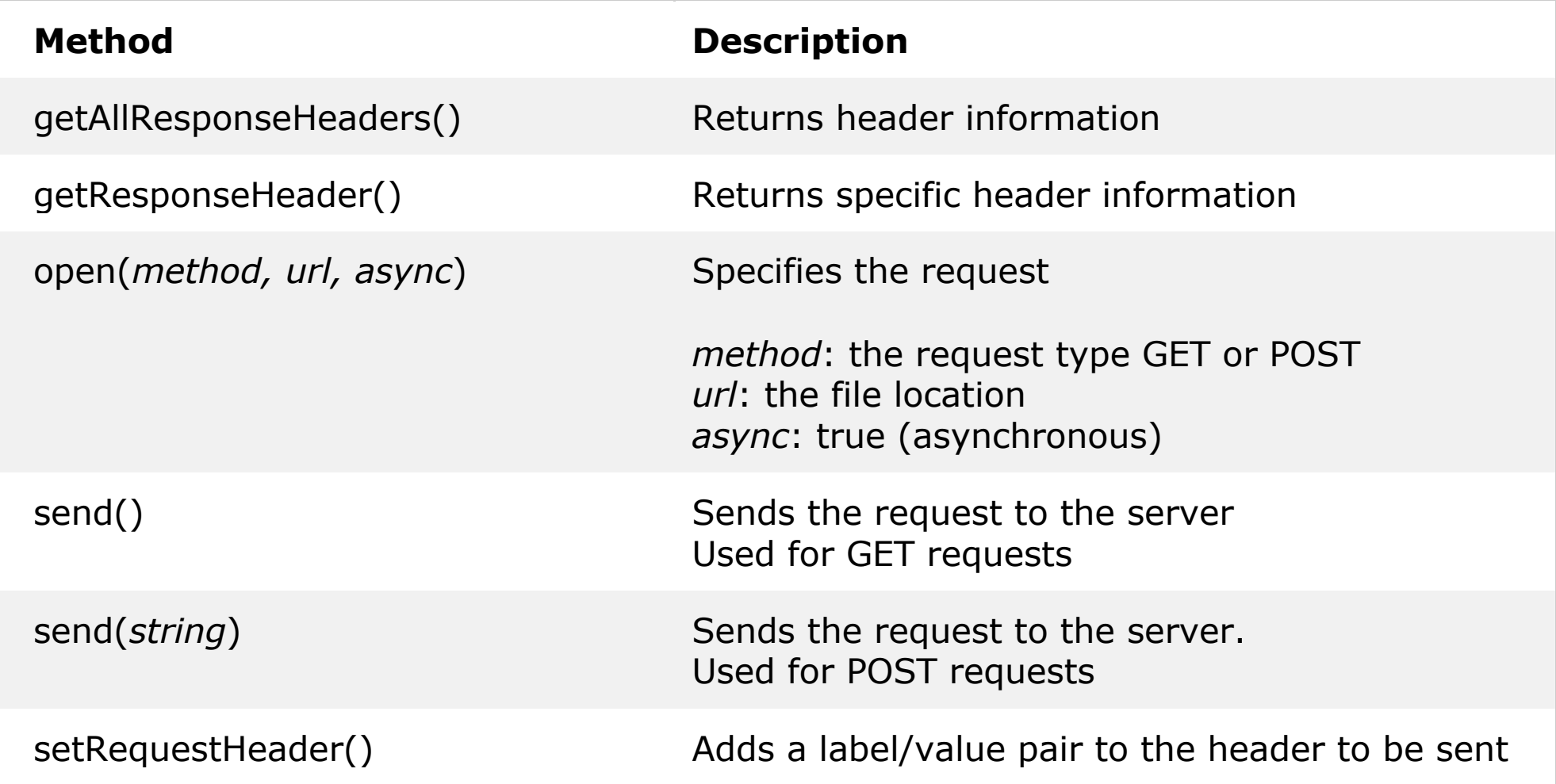

## **GET REQUESTS**

```
xhttp.open("GET", "demo_get1.html", true);
xhttp.send();
```

```
xhttp.open("GET", "demo_get2.php?fname=Henry&lname=Ford", true);
xhttp.send();
```

```
xhttp.open("POST", "ajax_test.php", true);
xhttp.setRequestHeader("Content-type", "application/x-www-form-
urlencoded");
xhttp.send("fname=Henry&lname=Ford");
```

```
xhttp.onreadystatechange = function() {
  if (this.readyState == 4 && this.status == 200) {
document.getElementById("demo").innerHTML = this.responseText;
   }
};
```
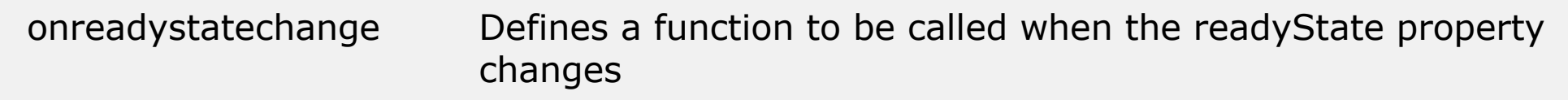

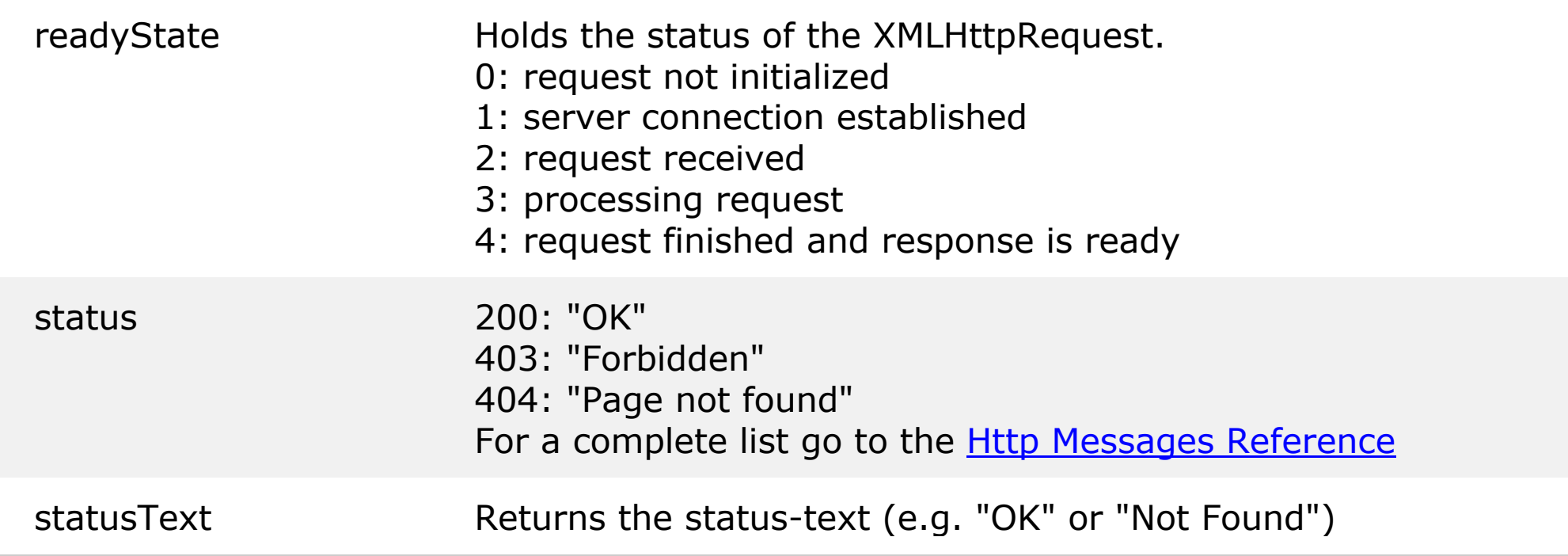

# **AJAX EXAMPLE #1**

https://www.w3schools.com/js/tryit.asp?filename=tryjs\_ajax\_suggest\_php

```
<html><head>
<script>
function showHint(str) {
    if (str.length == 0) {
         document.getElementById("txtHint").innerHTML = "";
         return;
     } else {
        var xmlhttp = new XMLHttpRequest();
         xmlhttp.onreadystatechange = function() {
            if (this.readyState == 4 \&\t{b} this.status == 200) {
document.getElementById("txtHint").innerHTML =this.responseText;
 }
         };
         xmlhttp.open("GET", "gethint.php?q=" + str, true);
         xmlhttp.send();
     }
}
</script> </head>
```
## **AJAX EXAMPLE #2**

https://www.w3schools.com/js/tryit.asp?filename=tryjs\_ajax\_suggest\_php

<body>

<p><b>Start typing a name in the input field below:</b></p> <form> First name: <input type="text" onkeyup="showHint(this.value)"> </form> <p>Suggestions: <span id="txtHint"></span></p>

</body>  $\langle$ /html>

# **AXIOS**

\$ npm install axios

import axios from "axios";

- Automatic request body serialization to:
	- o JSON (application/json)
	- . Multipart / FormData (multipart/form-data)
	- o URL encoded form (application/x-www-formurlencoded)
- Posting HTML forms as JSON
- Automatic JSON data handling in response

```
async function getUser() {
   try {
     const response = await axios.get('/user?ID=12345');
    console.log(response);
   } catch (error) {
     console.error(error);
  }
}
```

```
async function addUser(user) {
   try {
 const response = await axios.post('/user'
, user,
{
   headers: {
     'Content-Type': 'application/json'
  }
})
    console.log(response);
   } catch (error) {
     console.error(error);
   }
}
```
JSON: **J**ava**S**cript **O**bject **N**otation.

JSON is a syntax for storing and exchanging data.

JSON is text, written with JavaScript object notation.

# **JSON VALID DATA TYPES**

In JSON, values must be one of the following data types:

- a string
- a number
- an array
- a boolean
- *null*

### **{ "name":"John", "age":30, "car":null };**

## **[ "Ford", "BMW", "Fiat" ]**

# **JSON ARRAYS OF OBJECTS**

#### **[**

```
{"name":"Jose 
Bastos","micropost_id":"70","user_id":"74","content":"mais 
um","created_at":"2017-11-12 00:39:57","total":"2"},
```

```
{"name":"Jose 
Bastos","micropost_id":"69","user_id":"74","content":"vamos a 
ver","created_at":"2017-11-12 00:06:08","total":"2"},
```

```
{"name":"Jose 
Bastos","micropost_id":"68","user_id":"74","content":"\r\ntest",
"created_at":"2017-11-11 23:44:44","total":"2"}
```
#### **]**

#### AJAX 19/23

#### **Imagine we received this text from a web server:**

**'{ "name":"John", "age":30, "city":"New York"}'**

#### **Use the JavaScript function JSON.parse() to convert text into a JavaScript object:**

```
var obj = JSON.parse('{ "name":"John", "age":30, 
"city":"New York"}');
```
## **If we have this object in JavaScript:**

**var obj = { "name":"John", "age":30, "city":"New York"};**

# **Use the JavaScript function JSON.stringify() to convert it into a string.**

**var myJSON = JSON.stringify(obj);**

Objects in PHP can be converted into JSON by using the

```
PHP function json_encode():
```

```
<?php
$myObj->name = "John";
$myObj->age = 30;
$myObj->city = "New York";
$myJSON = json_encode($myObj);
echo $myJSON;
?>
{"age":30,"city":"New York","name":"John"}
```
Associative Arrays in PHP can be converted into JSON by

using the PHP function *json* encode():

```
<?php
$age = array("Peter"=>"35", "Ben"=>"37", 
"Joe"=>"43");
$myJSON = json_encode($age);
echo $myJSON;
?>
```
**{"Peter":"35","Ben":"37","Joe":"43"}**